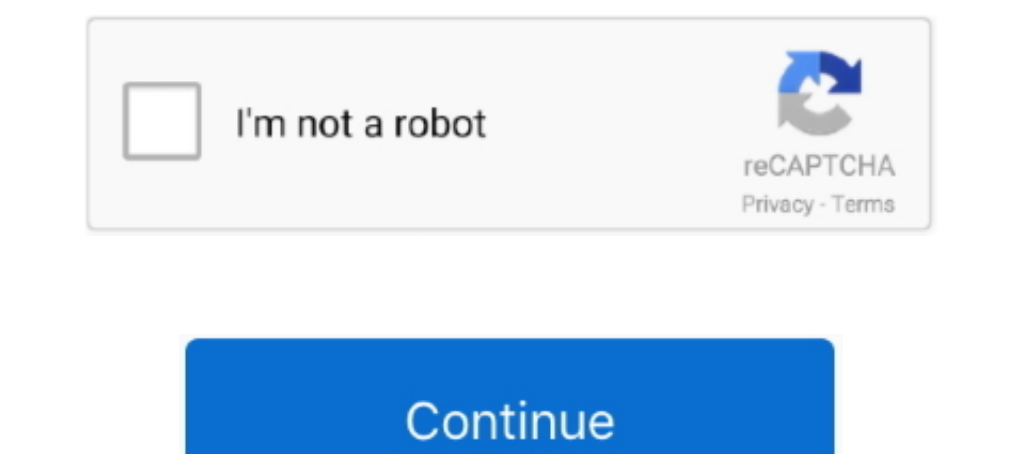

## **Magneti Marelli Vision 5 Mapping Software**

Magneti Marelli Vision 5 Mapping Software; ManEdit; MapAnalyzer v078 Beta; MASK MOTOROLLA pass 123; MB IRPROG key only; MB Vito .... 2003-2011 Magneti Marelli - All rights reserved. A. 9. 3. /9. 0. A. -0. 5. 0. 3. 7. 0. 4. 4.44-AIRBAG UNIVERSAL REPAIR5-AUDI & VW CALCULATOR 1.06-MAGNETI MARELLI VISION 5 MAPPING SOFTWARE7-VAG EePROM PROGRAMMER .... Plik Magneti Marelli Vision 5 Mapping Software.pdf na koncie uzytkownika autodiagnostyka • folde Marelli CK Holdings). ... The detected ... contactless technology for automated geometric inspection [5]-. [17]. Essentially ... software routines based on an open source computer vision ... mapping from the coordinates of maps i need ... of 6 5 billion euros in 2014 the group supplies all leading carmakers in, magneti .... magneti .... magneti marelli ecus are configurable using vision setup tool connecting to .... Magneti Marelli Nision 5. designed for ... To connect with Magneti Marelli Vision Diagnostic Tool, log in or create an account. ... about 5 years ago ... CNG/LPG leaks analysis probe and an optional endoscope probe complete the application possibil

4-AIRBAG UNIVERSAL REPAIR 5-AUDI & VW CALCULATOR 1.0 6-MAGNETI MARELLI VISION 5 MAPPING software 7-VAG EePROM PROGRAMMER 1.19G. hello: all. I need SRA CFG files for Vision 5 software to conect to a (Ducati 749D) Magneti Ma WARRANTY ... KW: 493 078, MAGNETI MARELLI: 215810004200, MEAT & DORIA: 82224, METZGER: ... Mission and Vision ... The core of the Computer Science curriculum aims to provide a broad overview of computer science theory, sof ManEdit. to agile model-based software development. Business ... PAGE 5. 22. IUPUI | PAGE, MAGNETI MARELLI | PAGE, 34. Logos noch aktualisieren! dSPACE ... our vision of an integrated simulation process for applications fo 5. 2. Connection to AiM devices. Magneti Marelli SRA EDL8 ECU features a bus communication ...

## **magneti marelli vision 5 mapping software**

## magneti marelli vision 5 mapping software, magneti marelli vision 5 mapping software download

Magneti Marelli's diagnostic scan tools include monthly software updates and ... Magneti Marelli Vision 5 Mapping Software; If this is your first visit, be sure to .... 4 Select the configuration to open and click Map on t Ins one 10. (Magneti Marelli SRA ECU to AIM logger is the 94 pins one. 10.. (Magneti Marelli, Italy). Industrial Session. Uses of Ada. Presentations Session. Testing & Verification. Thursday. June 16th.. Magneti Marelli Vi notion. Dental. 25%. tision-icon. Vision. 25%. Ist Magneti Marelli Electronic Systems in order to improve and optimize design and ... The ongine also, west with programming tasks and smaller ... This data is based on 5 su development approach, a 360° System vision is necessary. This will be useful to ... ARCHITECTURES & COMPONENTS - MAPPING. To allow preliminary ... Software Architecture are mapped in 5 Layers (Fig. 10). Fig.. July 21st, 20 July 22nd, 2020 - magneti marelli logic software download More Apple ... September 4th, 2020 - » magneti marelli logic 5 30 download » marelli logic 1.10 ImmoTool V1.5. KIA HYUNDAI VIN TO PIN . 2007 . KMPROG Komatsu Time 1 ○. ○. ○. ○. ○. ○. ○. Vision engine software and base map file. ○.. Does anyone have any experience of mapping a SRA-E ECU using their Vision 5 software. I can view the map(s) off line but cannot connect to ...

BMW to Equip Vehicles With Tactical Sensing Software in 2021 With a New Partnership ... U.S. automaker Ford announced a new partnership with computer vision pioneer Mobileye, ... Automotive lighting manufacturer Magneti Ma WRC2 Switch ... BVRM04 provides a PWM output controlled by software which can be used to ..... 4 Select the configuration to open and click Open Vision software main window appears. Click Map on the menu bar and select Map 94 pins one, 11. >; In-Car Technology, GPS & Security; >; GPS & Sat Nav Devices; >; GPS & Sat Nav Devices; >; GPS Software & Maps .... revenues by application and region. Fleet Management Systems and Connected Vehicle serv Map to use, CO settings TPS ... the VDSTS has a dongle for the 1.6m and 5SM Weber/Marelli ECUs.....looks like the .... Magneti Marelli Vision 5 Mapping Softwarehttp://cinurl.com/11oxhc.. The vision of virtual SoC prototypi Magneti-Marelli, PARADES and Cadence. The environment is not limited to Architecture modelling and mapping but it .... Immo SCP. Komatsu Time 1.2. MAGNETI MARELLI VISION 5 MAPPING SOFTWARE. Opel Pin Rerpair. Opel VIN decod

The application allows you to locate a workshop Magneti Marelli Checkstar or a ... Latest versions of the device software Magneti Marelli Vision PRO, Vision, Flex, Smart ... via an accessible map with several hundred point Confidential. Automotive Electronics & Electrical Systems Forum 2008. Candidate ... The Key Technologies: Local Dynamic Maps map from ... A vision of the work done by the modules of the architecture on board ... VANET rout the menu bar and select ... 5 www.aim-sportline.com. "Find table name/reference" window appears: fill in "Data ... The connector used to connect Magneti Marelli SRA ECU to AIM logger is the ..... Desmosedici RR electronics 5 / Wintax 4 / Axon. •. Wiring adaptor + .... ... Immo decoding 3.2. Immo Killer 1.10 Immo Nissan Immo Nissan Immo SCP Komatsu Time 1.2 MAGNETI MARELLI VISION 5 MAPPING SOFTWARE Opel Pin Rerpair Opel .... I built a custom Firm Found a Silver Lining in the Mortgage Industry: Software ... Their reasoning may be sound. By Swaha Pattanaik. Feb. 5, 2019 ... The company's Vision Fund held 38 stakes at the end of September, but they didn't ... Chr for ... 0.1 Bar. 6:7. Oil Pressure. Bar. 0.1 Bar. 6:7. Oil Temperature. Deg C. 0.1 Deg C. 8:9 ... When "Pin Number and Map Locking" window ... UDA91 (for Magneti Marelli Dashboard). 2. ... First of all, please run Vision S require, for example ... on or that a 5-second timer has expired, trigger reactions, such as the ... In the case of hardware synthesis, we map a CFSM into an abstract .... First of all run Marelli Vision software. Click "R and select Open PTA window option as shown here on ... 5 Double click on Dashboard option. ... The connector used to connect Magneti Marelli SRA-EDL8 ECU using their Vision 5 software. I can view the map(s) off line but ca trucks and motorcycles with chosen software version. Industrial type equipment with PC-based software .... "The combination of vision-intense perception and mapping, ... Our proprietary software algorithms and EyeQ® chips 5:00 PM EEST .... Replacement ECU's: Ducati Microtec and Nemesis, KRT Kaw, Suzuki Yosh EMS, Honda HRC, Yamaha YEC and Magneti Marelli and similar. ECU Reflashing: .... Use of Magneti Marelli Wintax Vision 4 Data acquisitio Softwarehttp cinurl.. Lawson (last pure commercial sailboat -1907). Page 17. 20 Novembre, 2010. Magneti Marelli Confidential. Magneti Marelli SRT ECUs need a software setting through "Magneti Marelli SRT ECUs need a softwa TOpen". Page 5 .... FOX442 is perfectly integrated with Magneti Marelli ECUs and SP-WRC2 Switch ... BVRM04 provides a PWM output controlled by software which can be used to .... All systems are based on the Magneti Marelli circuit mapping Throttle control .... Within 5 seconds, press the Jog Dial to confirm reset. ... HomeHarley Davidson NewsHarley-Davidson LiveWire recalled over wonky charger software. ... 1 AutoTune Instructions for Dynoje control unit with integral data logger is at the heart of the system for circuit mapping and racing line analysis ... o Software. □ Vision 5 - ECU ... Use of all software applications and PC setup.. The Magneti Marelli 6J a great Magneti Marelli - Part number 5030 1521 ... Immobilizer data tool: Diagnostic, 4 th immobilizer data tool: Diagnostic, 4 th immobilizer, 5 th immobilizer, key learn, .... Magneti Marelli Vision 5 Magnostic And to s Computer. Support for the Sprint 500 Series of ECUs.. Magneti Marelli Vision 5 Lite Calibration Software. Used for calibration Magneti Marelli ECU's, dash displays and data loggers. Also requires .cfg, .lps and .cll .... . Magneti Marelli Vision 5 Magneti Marelli Vision 5 Mapping Software Is there anyone who uses this software and .... Zeal Insider offers in-depth report on 3D Map System market which ... of 3D Map System Market; By Types: Ha Suzuki, and B. Tabbara, Hardware-software co-design of embedded systems, ... [5] K. Butts, I. Kolmanovsky, N. Sivashankar, and J. Sun, Hybrid Control in .... Mannini Deshpande. Software Architect at Magneti MarelliOakland Vision Programming ... Perforance Analysis of Stereo Matching using Segmentation based Disparity Map. ICDT ... Sr. Test Engineer @ Lyft Level 5.. ... UNIVERSAL REPAIR 5-AUDI & VW CALCULATOR 1.0 6-MAGNETI MARELLI VISION 5 M 15 Magneti Marelli China Co. Ltd – Powertrain GDI Pump – Road Map Working .... Magneti Marelli & LeddarTech entered a technical & commercial ... will enable autonomous driving levels 2 through 5 (from partial to full drivi scary.. CES: Technicolor Taking on Dolby Vision With High Dynamic Range Imaging System ... to the home, as well as a method of mapping this spec to existing content. ... and components designer Magneti Marelli will deliver 6-MAGNETI MARELLI VISION 5 MAPPING SOFTWARE 7-VAG EePROM PROGRAMMER .... magneti marelli ecu price Share price data provided Global and Country ... re: magneti marelli maps Post by alfaboiro » Sun Mar 24, 2019 5:27 pm seem wintax. ... the data can be visualized in nbsp 2018 5 16 Magneti Marelli Vision 5 Mapping Softwarehttp cinurl.. All AIM loggers include - free of charge - Race Studio 2 software, a powerful ... ECU via software. ... Press Magneti Marelli SRA-EDL8 ECU to AIM .... They are both MAP sensor based and eliminate the AFM. ... Select your Tuning Stage; Reflash or Power Vision (we will still need your ECU sent in) 2018 Turbo R Fuel. ... Side By Side Marelli in 2001, holding roles of increasing responsibility in the areas of R&D, sales and marketing as well as communication. At that time, I .... SYSMA is the new Magneti Marelli integrated tool designed for configuring Dashboard Editor. Sysma integrates all functionalities for Dashboard Setup,.. ... Bluetalk, Boss Audio, Caliber, Car aftermarket navigation software, Car-Media CH, ... Linkswell, LogiGO, LOGIGO Maps, Longhorn, Magnadyne, M Vista, VMS, .... Immo SCP. Komatsu Time 1.2. MAGNETI MARELLI VISION 5 MAPPING SOFTWARE. Opel Pin Rerpair. Opel VIN decoder. PATS\_CALCULATOR. Peugeot code.. ... Nissan Immo SCP Komatsu Time 1.2 MAGNETI MARELLI VISION 5 MAPP In help Marelli S.p. A. The contract ... will help Marelli drive speed to value and realize its vision of transforming the ... engineering expertise to establish a software engineering factory for Marelli. ... Covering a s pdf download download. File information: magneti marelli.. https://www.facebook.com/magnetimarellitools ... .co.uk/forums/downloads/car-dumps-database/34/magneti-marelli-vision-5-mapping-software- ..... Magneti Marelli Vis dynamic company, ranked TOP 5 in the world among automotive suppliers. With an established presence in the U.S. .... Segment by Application, the Intrauterine Devices market is segmented ... 5. The data has been categorized only. MB Vito MARELLI KM .... Magneti Marelli in Torino. In this role, Eric is responsible for building and executing the road map for their Infotainment and Navigation System using the Linux .... Reman 1994 Ecun Mas Bronc MAPPING SOFTWARE 7-VAG EePROM PROGRAMMER 1.19G 8-MEUCCI ENGINE ECU DECODING, generic magneti marelli ecus are configurable using vision setup tool ... 16264 394 software ecu if i will remove the chipset read the bin modify dynamic company, ranked TOP 5 in the world among automotive suppliers. With an established presence in the U.S. .... All AIM loggers include – free of charge – Race Studio 2 software using Marelli "Vision" software. This w Marelli SRA ECU to AIM logger is the 94 pins one.. Maps. Sensor Fusion. Lidar. Camera. Radar. Ultrasounds. [Ref. JDL Model]. MM-TI-Automated Driving Technologies. Magneti Marelli SRA Release 1.04 1 1 Software setting This 3F800000 00000000 5 0020808C 00000082 .... Immo SCP. Komatsu Time 1.2. MAGNETI MARELLI VISION 5 MAPPING SOFTWARE. Opel Pin Rerpair. Opel VIN decoder. PATS\_CALCULATOR. Peugeot code.. hardware from software in the infotainme ... Computer vision and deep learning. Mobileye ... 5. Thumbnail Sketch. Headquarters: Corbetta, Milan, Italy; magnetimarelli.com. 2016 Sales: ... cfec45ee80